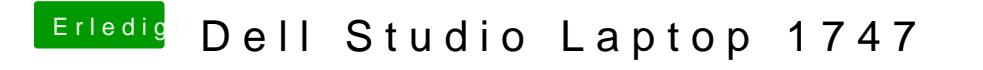

Beitrag von TuRock vom 5. September 2013, 02:36

Ersetze mal nur die org.chameleon.plist s.Anhang und versuche nochmals zu